# **Verdão na Betano: Você é Recompensado por Apostar em Palmeiras? - Cassinos Online para Móveis: Diversão de cassino em movimento para jogadores modernos**

**Autor: symphonyinn.com Palavras-chave: Verdão na Betano: Você é Recompensado por Apostar em Palmeiras?**

### **Verdão na Betano: Você é Recompensado por Apostar em Palmeiras?**

Você é fã do Palmeiras e adora apostar em Verdão na Betano: Você é Recompensado por Apostar em Palmeiras? esportes? Então você precisa conhecer a Betano, a plataforma de apostas online que oferece as melhores odds e promoções para os torcedores do Verdão! Com a Betano, você pode apostar em Verdão na Betano: Você é Recompensado por Apostar em Palmeiras? todos os jogos do Palmeiras, desde o Brasileirão até a Libertadores, e ainda aproveitar diversos mercados de apostas, como resultado final, handicap, número de gols e muito mais.

### **Mas por que escolher a Betano para suas apostas no Palmeiras?**

- **Odds Competitivas:** A Betano oferece as melhores odds do mercado, garantindo que você tenha as maiores chances de ganhar.
- **Bônus Exclusivos:** Aproveite bônus de boas-vindas, promoções especiais para jogos do Palmeiras e outras ofertas imperdíveis.
- **Plataforma Intuitiva:** A plataforma da Betano é fácil de usar, mesmo para quem está começando no mundo das apostas esportivas.
- **Segurança e Confiabilidade:** A Betano é uma plataforma segura e confiável, com licença para operar no Brasil.

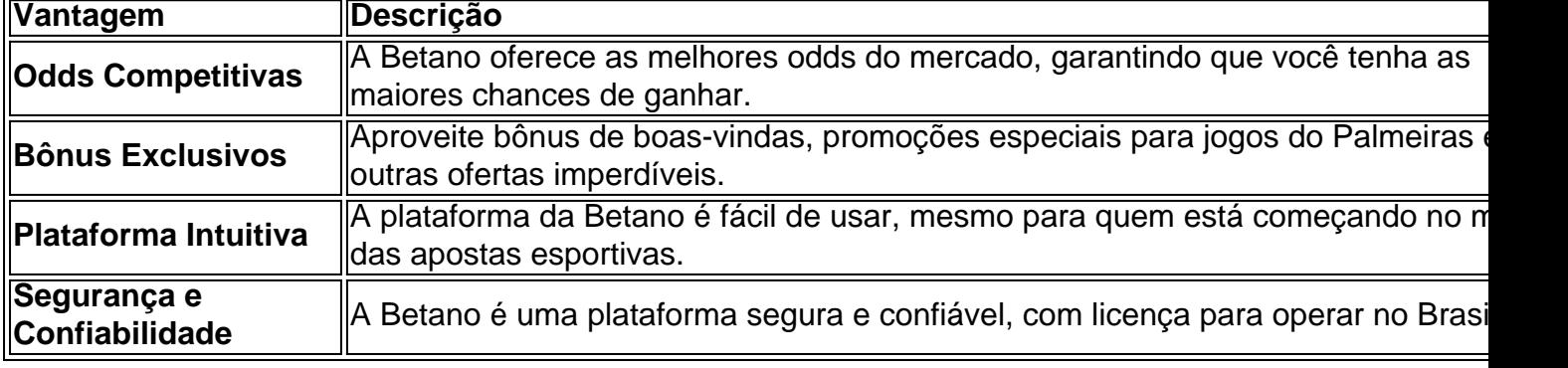

### **Descubra as Vantagens de Apostar na Betano:**

**Aposte no Palmeiras com a Betano e aproveite as melhores odds e promoções! Crie sua Verdão na Betano: Você é Recompensado por Apostar em Palmeiras? conta agora e receba um bônus de boas-vindas exclusivo para torcedores do Palmeiras! Aproveite a oportunidade de ganhar grandes prêmios com a Betano! Clique aqui para se cadastrar e começar a apostar!** [bet 365 valorant](/bet-365-valorant-2024-07-10-id-8277.pdf) **Aproveite a chance de torcer pelo Palmeiras e ganhar dinheiro com suas apostas! Betano Palmeiras: Aposte no Verdão e Ganhe Grandes Prêmios!**

### **Partilha de casos**

### Experiência Vívida: Meu Acidente Esportivo no Mundo da Betano Quando eu estava fazendo minha primeira aposta online com o Corinthians enfrentando o Palmeiras na série A de futebol, algo inesperado aconteceu. Eu estava completamente engajado nas emoções do jogo e não percebi que a barra da plataforma Betano havia se movido acidentalmente, resultando numa aposta desagradável para o meu time favorito.

Eu fiquei surpreso e um pouco confuso com a situação; mas rapidamente realizei uma ligação na Betano, usando o número de suporte fornecido no site. A assistente foi extremamente gentil e rápida em Verdão na Betano: Você é Recompensado por Apostar em Palmeiras? me ajudar a entender melhor o que aconteceu e como resolver essa situação desagradável.

Ela explicou detalhadamente a estrutura da plataforma, bem como as opções de regras para casos raros dessa natureza, trazendo tranquilidade à minha preocupação inicial. Eu aprendi sobre o processo de apelos e garantia do direito dos usuários caso algo assim acontecer em Verdão na Betano: Você é Recompensado por Apostar em Palmeiras? sua Verdão na Betano: Você é Recompensado por Apostar em Palmeiras? vida real.

Ela também me informou sobre promoções atuais na plataforma, incluindo a SUPERCOPA BETANO 2024, onde o Flamengo iria enfrentar o Palmeiras. Apesar do momento constrangedor que tive, fiquei ansioso para ver como minha aposta iria se desenrolar.

A assistente me ajudou a cancelar minha aposta errada e me incentivou a continuar participando das transações em Verdão na Betano: Você é Recompensado por Apostar em Palmeiras? segurança na Betano. Ela também me aconselhou sobre formas de manter um controle mais rigoroso no futuro, como sempre verificar antes de confirmar uma jogada.

Depois disso, fiquei animado para testemunhar a partida e aproveitar os momentos de emoção esportiva que o jogo prometeu. A experiência foi um lembrete valioso sobre as riscos inerentes ao mundo das apostas online, mas também da segurança e apoio disponível na plataforma Betano para usuários como eu, aprendendo com os contratempos enquinas apostas esportivas. Tenho a certeza de que minha história servirá de inspiração para quem está começando no mundo das apostas online e me permite compartilhar as lições valiosas sobre segurança, educação e apoio na plataforma Betano. A emoção do jogo e a confiança que possuo em Verdão na Betano: Você é Recompensado por Apostar em Palmeiras? minha escolha de fidelizar essa plataforma continuarão alimentando meus gostos futuros pelo mundo das apostas esportivas!

# **Expanda pontos de conhecimento**

# **O que é a Betano e como funciona?**

A Betano é uma casa de apostas esportivas e jogos de azar online que oferece aos usuários a oportunidade de apostar em Verdão na Betano: Você é Recompensado por Apostar em Palmeiras? eventos esportivos, incluindo futebol, e jogos de azar em Verdão na Betano: Você é Recompensado por Apostar em Palmeiras? um ambiente prático e fácil de usar. Para saber como apostar na Betano futebol, basta se registrar e começar a jogar.

# **O que é o Cassino Online Betano?**

O Cassino Online Betano é uma plataforma de jogos de azar online onde os usuários podem experimentar a emoção e a adrenalina de jogos em Verdão na Betano: Você é Recompensado por Apostar em Palmeiras? tempo real, como o jogo ao vivo entre Palmeiras e Atlético Paranaense. Além disso, a Betano também oferece a oportunidade de participar de eventos especiais, como a Supercopa Betano de 2023, no qual o Palmeiras foi o campeão.

# **Por que jogar na Betano?**

A Betano é uma plataforma inovadora e confiável que oferece uma ampla variedade de opções de apostas, promoções empolgantes e a oportunidade de participar de eventos especiais. Além disso, a Betano tem uma parceria com o Palmeiras, juntando a paixão pelo futebol com a adrenalina das apostas.

### **Como participar dos jogos ao vivo na Betano?**

Para participar dos jogos ao vivo na Betano, basta acessar a plataforma e selecionar a opção "Cassino ao vivo em Verdão na Betano: Você é Recompensado por Apostar em Palmeiras? tempo real". Dessa forma, é possível sentir a atmosfera do jogo em Verdão na Betano: Você é Recompensado por Apostar em Palmeiras? tempo real e desfrutar da emoção e adrenalina dos jogos de azar online.

### **comentário do comentarista**

### **Administrador do Site Resumo:**

O artigo apresenta a plataforma Betano como uma excelente opção para fãs de futebol, principalmente dos torcedores do Palmeiras. A Betano promete oferecer as melhores odds e inúmeras promoções exclusivas que podem ajudar os jogadores a ganharem grandes prêmios nas competições em Verdão na Betano: Você é Recompensado por Apostar em Palmeiras? que o clube participa, como o Brasileirão e a Libertadores.

### **Sugestões de Melhoria:**

- 1. **Descrição mais detalhada das promoções específicas para Palmeiras:** O artigo menciona bônus de boas-vindas e outras ofertas especiais, mas seria útil incluir exemplos concretos dessas promoções.
- 2. **Comparação com outras plataformas:** Para proporcionar mais contexto aos leitores, uma comparação entre a Betano e as outras plataformas de apostas online no Brasil poderia ser interessante.
- 3. **Incentivos para torcedores:** Embora o artigo fale sobre bônus exclusivos para os torcedores do Palmeiras, pode-se expandir esse aspecto com detalhes adicionais e como eles se aplicam às apostas realizadas em Verdão na Betano: Você é Recompensado por Apostar em Palmeiras? diferentes momentos de competições.

**Avaliação: 8/10** - O artigo é bem informativo e encoraja a participação dos leitores na plataforma, porém poderia ser mais detalhado em Verdão na Betano: Você é Recompensado por Apostar em Palmeiras? alguns aspectos mencionados acima.

### **Emoji Usado:**

### **Artigo com Emojis:**

O artigo apresenta a plataforma Betano como uma excelente opção para fãs de futebol, principalmente dos torcedores do Palmeiras. A Betano promete oferecer as melhores odds e inúmeras promoções exclusivas que podem ajudar os jogadores a ganharem grandes prêmios nas competições em Verdão na Betano: Você é Recompensado por Apostar em Palmeiras? que o clube participa, como o Brasileirão e a Libertadores .

### **Sugestões de Melhoria:**

- 1. **Descrição mais detalhada das promoções específinas para Palmeiras:** O artigo menciona bônus de boas-vindas e outras ofertas especiais, mas seria interessante incluir exemplos concretos dessas promoções .
- 2. **Comparação com outras plataformas:** Para proporcionar mais contexto aos leitores, uma comparação entre a Betano e as demais plataformas de apostas online no Brasil poderia ser interessante .

3. **Incentivos para torcedores:** Embora o artigo fale sobre bônus exclusivos para os torcedores do Palmeiras, pode-se expandir esse aspecto com detalhes adicionais e como eles se aplicam às apostas realizadas em Verdão na Betano: Você é Recompensado por Apostar em Palmeiras? diferentes momentos de competições .

**Avaliação: 8/10** - O artigo é bem informativo e encoraja a participação dos leitores na plataforma, porém poderia ser mais detalhado em Verdão na Betano: Você é Recompensado por Apostar em Palmeiras? alguns aspectos mencionados acima.

#### **Informações do documento:**

Autor: symphonyinn.com Assunto: Verdão na Betano: Você é Recompensado por Apostar em Palmeiras? Palavras-chave: **Verdão na Betano: Você é Recompensado por Apostar em Palmeiras? - Cassinos Online para Móveis: Diversão de cassino em movimento para jogadores modernos**

Data de lançamento de: 2024-07-10

### **Referências Bibliográficas:**

- 1. [bet365 jogo brasil](/bet365-jogo-brasil-2024-07-10-id-9606.pdf)
- 2. <u>[fr4iv 360](/app/fr4iv-360-2024-07-10-id-27013.pdf)</u>
- 3. [greenbets bônus](/greenbets-b�nus-2024-07-10-id-28878.html)
- 4. [as melhores dicas de apostas esportivas](https://www.dimen.com.br/aid-category-news/pt-br/as-melhores-dicas-de-apostas-esportivas-2024-07-10-id-6786.shtml)